Lecture slides for *Automated Planning: Theory and Practice*

#### **Plan-Space Planning**

#### **Motivation**

• Problem with state-space search

 In some cases we may try many different orderings of the same actions before realizing there is no solution

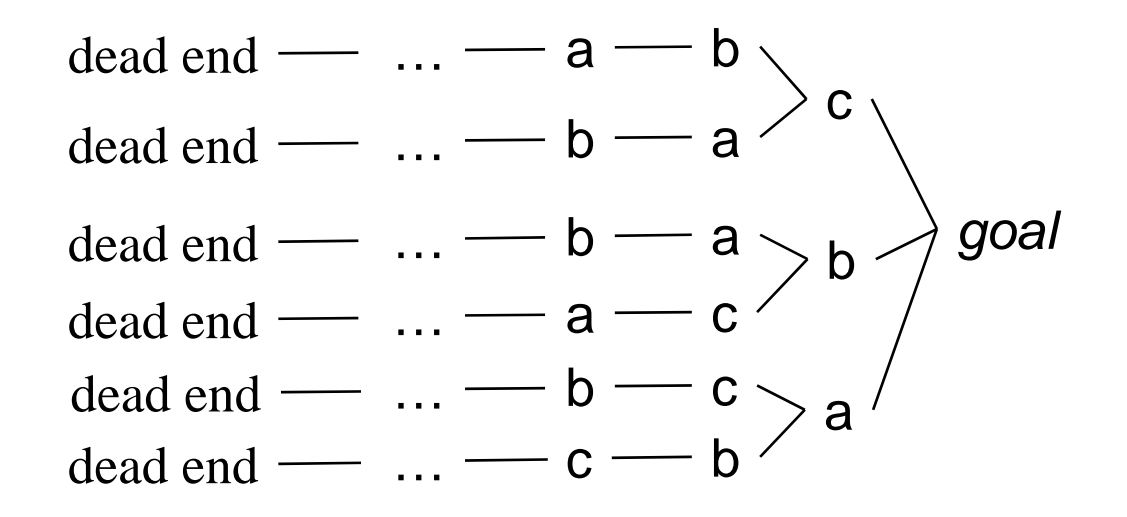

• Least-commitment strategy: don't commit to orderings, instantiations, etc., until necessary

#### **Outline**

- Basic idea
- Open goals
- Threats
- The PSP algorithm
- Long example
- Comments

# **Plan-Sp g ace Planning - Basic Idea**

- $\bullet$ Backward search from the goal
- $\bullet$  Each node of the search space is a *partial plan*
	- » A set of partially-instantiated actions
	- » A set of constraints
	- Make more and more refinements, until we have a solution
- $\bullet$  Types of constraints:
	- *precedence constraint*: *precedence a* must precede *b*
	- *binding constraints*:
		- $\rightarrow$  inequality constraints, e.g.,  $v_1 \neq v_2$  or  $v \neq c$
		- $\rightarrow$  equality constraints (e.g.,  $v_1 = v_2$  or  $v = c$ ) or substitutions
	- *causal link*:
		- » use action *a* to establish the precondition *p* needed by action *b*
- $\bullet$  How to tell we have a solution: no more *flaws* in the plan
	- $\blacklozenge$  Will discuss flaws and how to resolve them

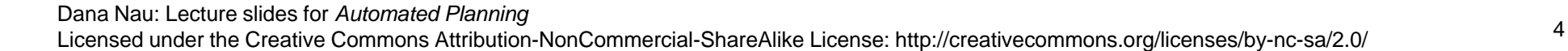

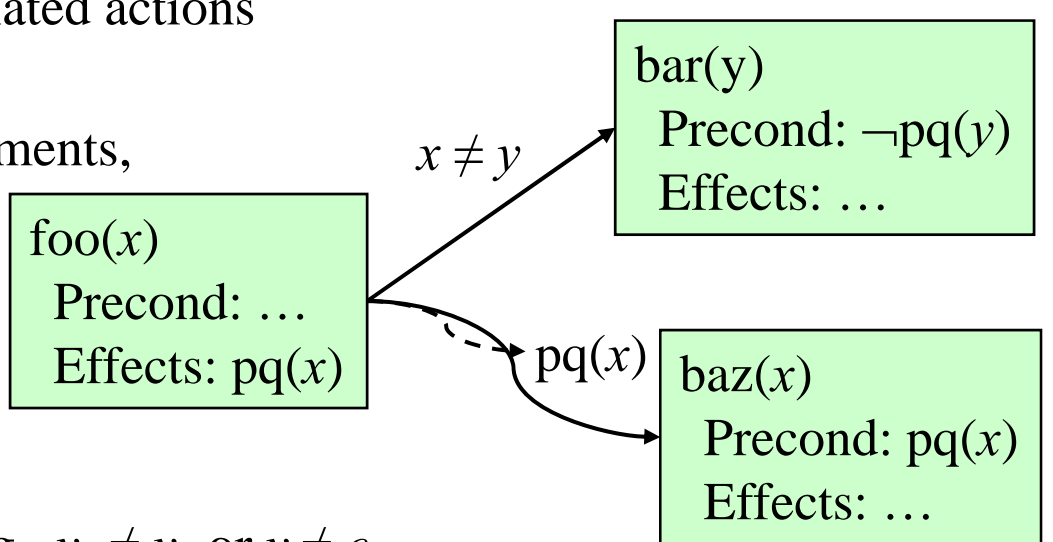

#### **An Example of Partial Plan**

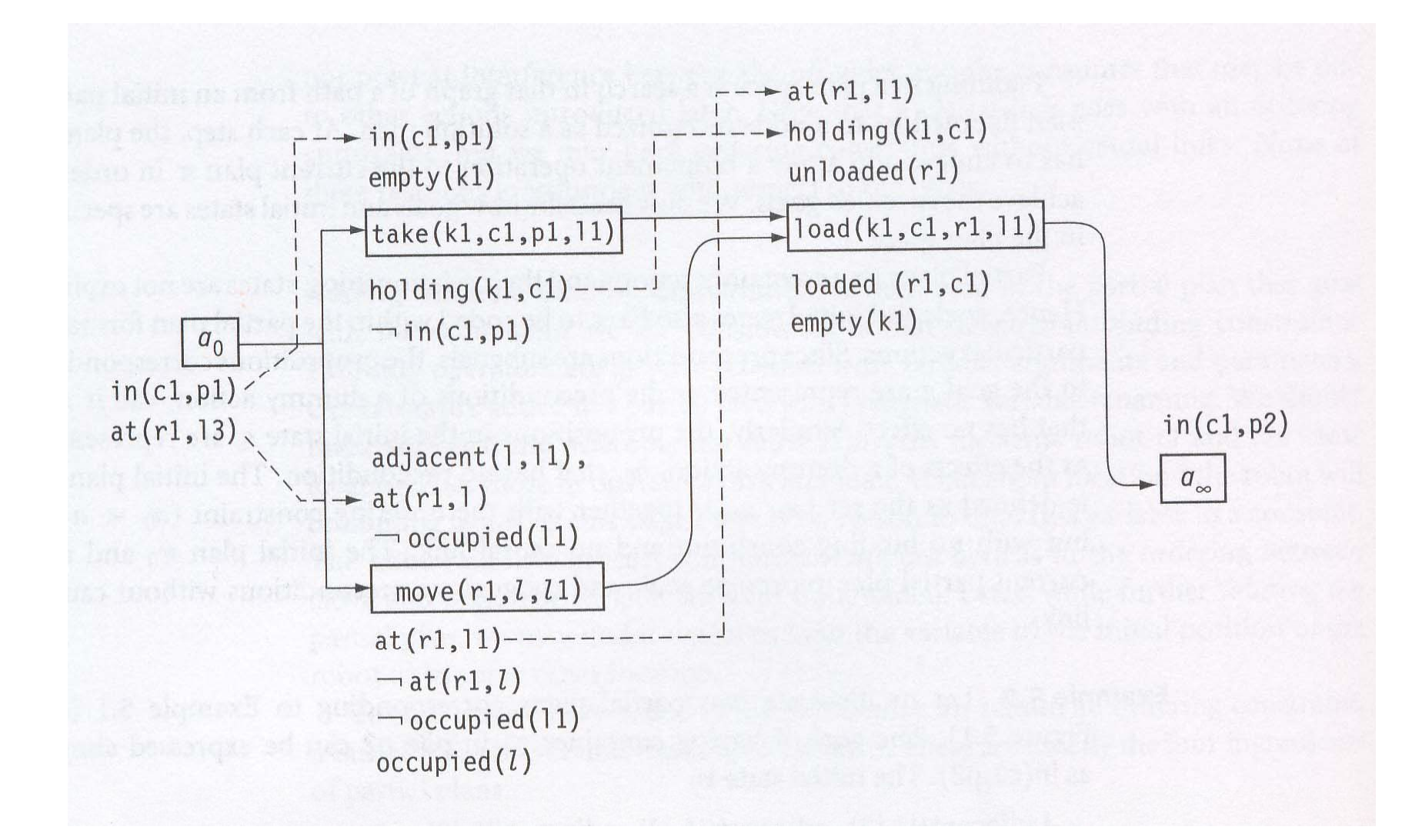

#### **Flaws: 1. Open Goals p**

• Open goal:

An action a has a precondition  $p$  that we haven't decided how to establish

- Resolving the flaw:
	- $\blacktriangleright$  Find an action b
		- (either already in the plan, or insert it)
	- $\blacklozenge$ that can be used to establish p
		- can precede a and produce p
	- Instantiate variables
	- Create a causal link foo(*x*)

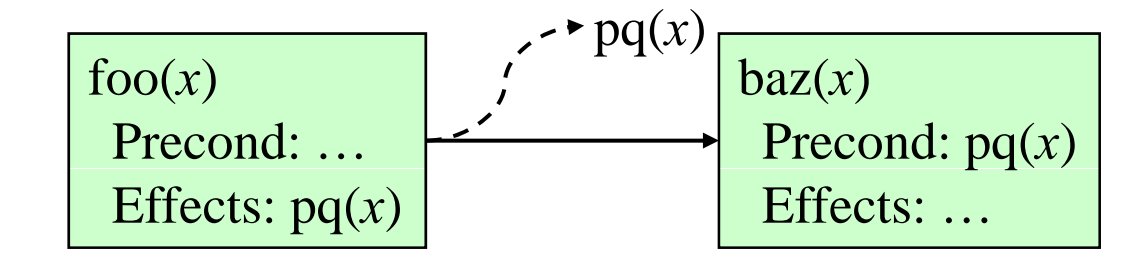

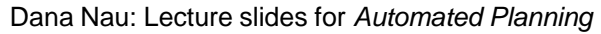

Licensed under the Creative Commons Attribution-NonCommercial-ShareAlike License: http://creativecommons.org/licenses/by-nc-sa/2.0/ <sup>6</sup>

 $baz(x)$  $pq(x)$ Precond: pq(*x*) Effects: …

#### **Flaws: 2. Threats**

- Threat: a deleted-condition interaction
	- $\blacklozenge$  Action *a* establishes a precondition (e.g., pq(*x*)) of action *b*
	- ◆ Another action *c* is capable of deleting *p*
- Resolving the flaw:
	- ◆ impose a constraint to prevent *c* from deleting *p*
- Three possibilities:
	- Make *b* precede *c*
	- Make *c* precede *a*
	- ◆ Constrain variable(s) to prevent *c* from deleting *p*

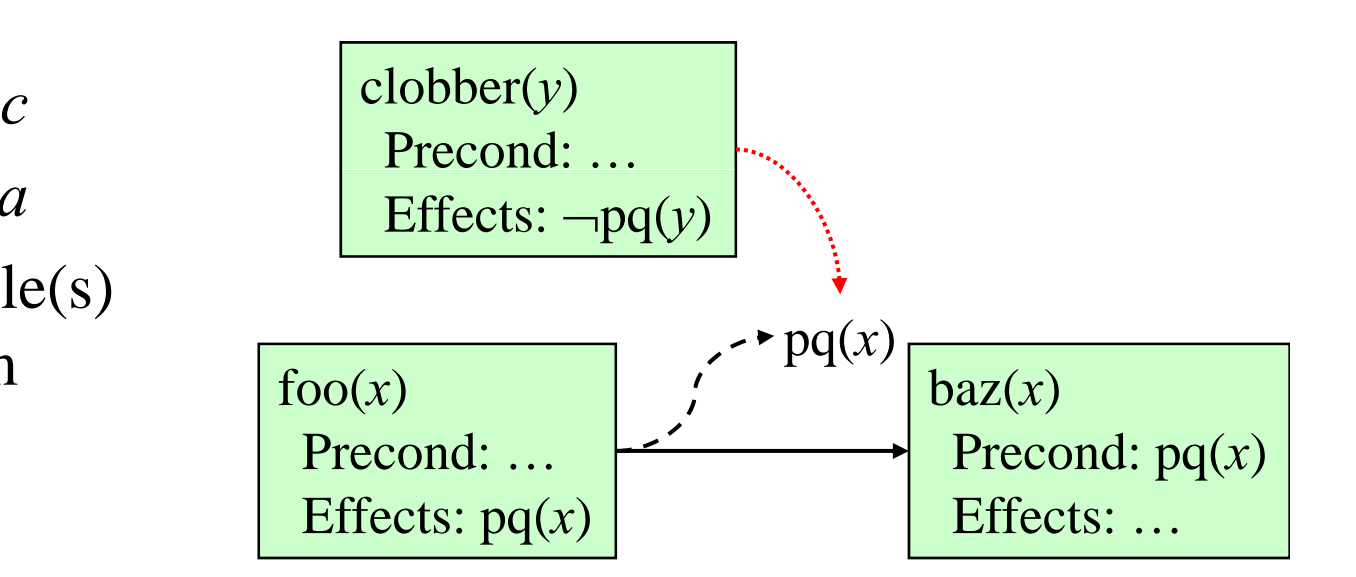

Dana Nau: Lecture slides for *Automated Planning*

#### **The PSP Procedure**

$$
PSP(\pi)
$$
  
\n
$$
flaws \leftarrow OpenGoals(\pi) \cup Threads(\pi)
$$
  
\nif 
$$
flaws = \emptyset
$$
 then return(\pi)  
\nselect any flaw  $\phi \in flaws$   
\n
$$
resolvers \leftarrow Resolve(\phi, \pi)
$$
  
\nif 
$$
resolvers = \emptyset
$$
 then return(failure)  
\nnondeterministically choose a resolver  $\rho \in resolvers$   
\n
$$
\pi' \leftarrow \text{Refine}(\rho, \pi)
$$
  
\nreturn
$$
(\text{PSP}(\pi'))
$$
  
\nend

#### • PSP is both sound and complete

# **Example**

- Similar (but not identical) to an example in Russell and Norvig's *Artificial Intelligence: A Modern Approach* (1st edition)
- Operators:
	- ◆ Start
		- Precond: none

Effects: At(Home), sells(HWS,Drill), Sells(SM,Milk), Sells(SM,Banana)

◆ Finish

Precond: Have(Drill), Have(Milk), Have(Banana), At(Home)

 $\blacklozenge$  Go( $l,m$ )

Precond: At(*l*)

Effects:  $At(m)$ ,  $\neg At(*l*)$ 

 $\blacklozenge$  Buy( $p$ , s)

Precond: At(*s*), Sells(*<sup>s</sup>*,*p*)

Effects: Have(*p*)

Dana Nau: Lecture slides for *Automated Planning*

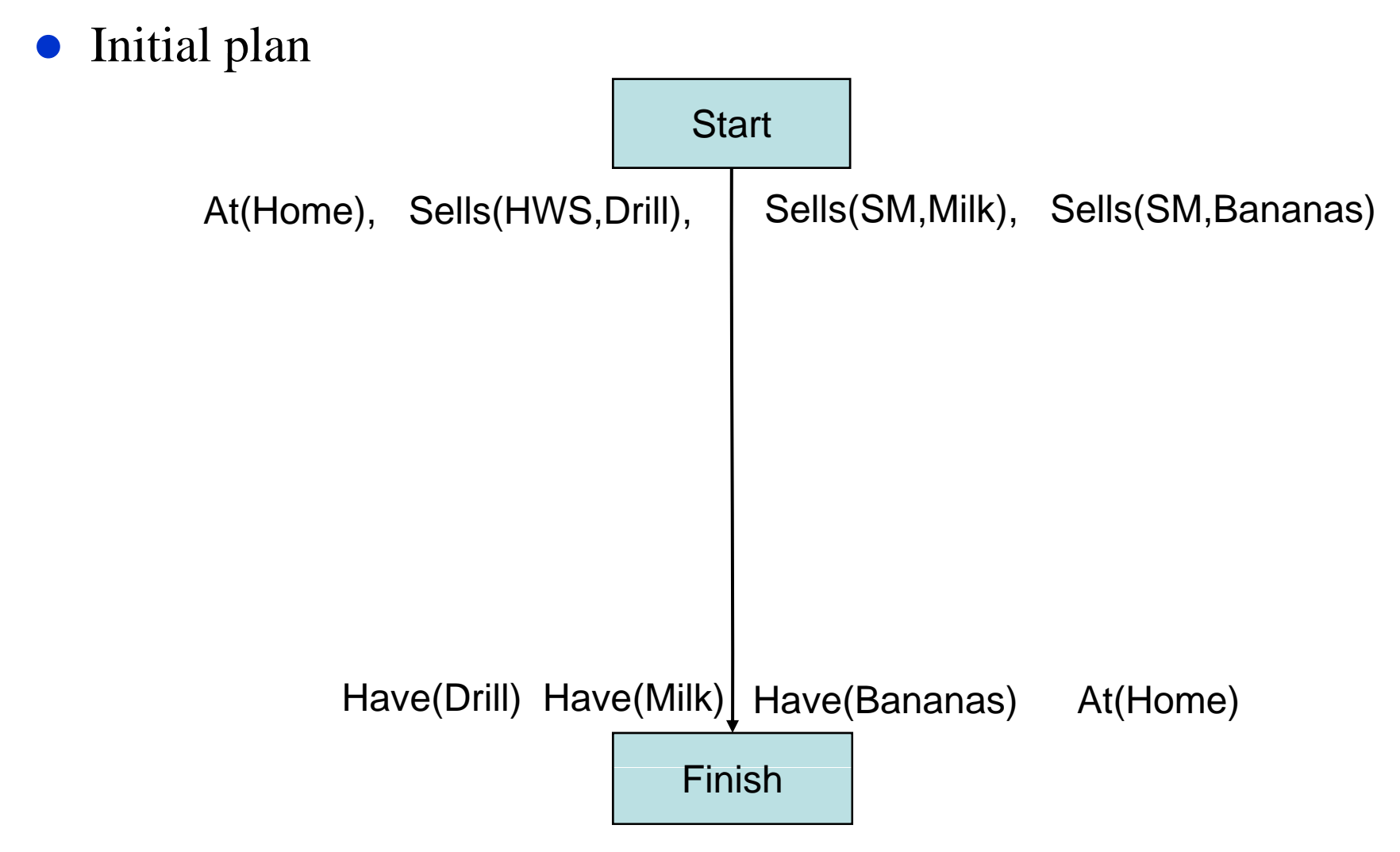

Dana Nau: Lecture slides for *Automated Planning*

 $\bullet$ The only possible ways to establish the Have preconditions

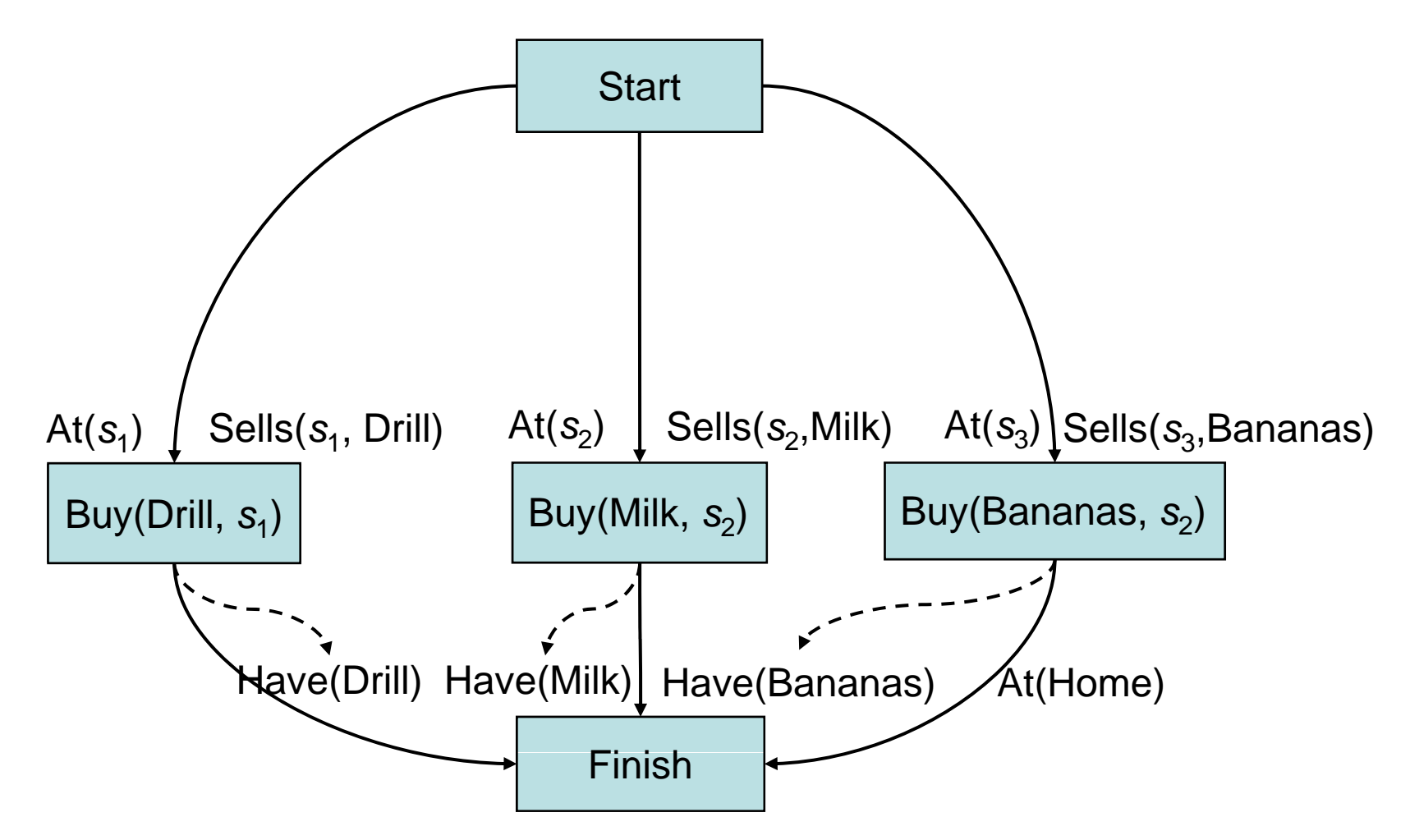

 $\bullet$ The only possible ways to establish the Sells preconditions

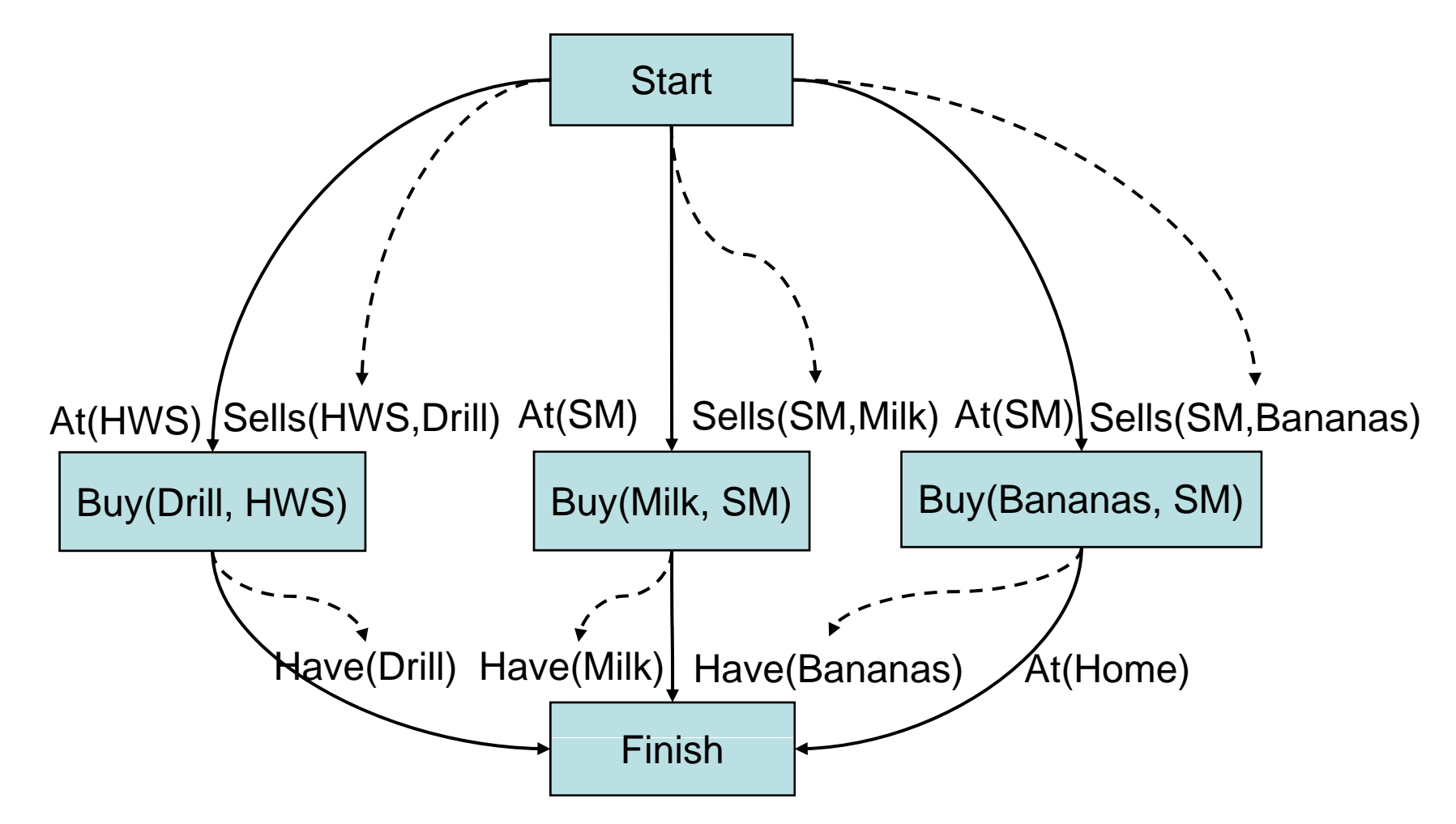

• The only ways to establish At(HWS) and At(SM)

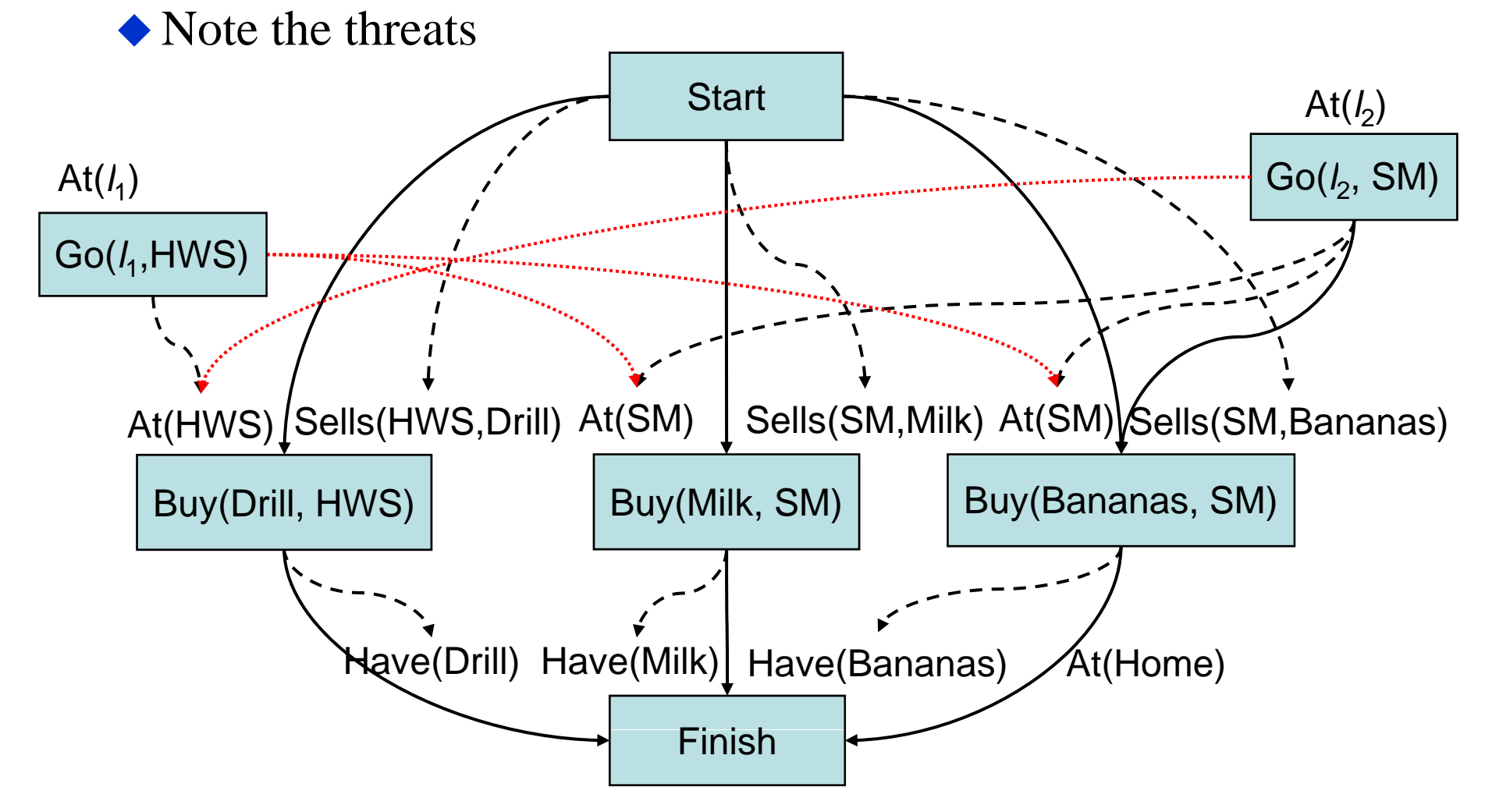

Dana Nau: Lecture slides for *Automated Planning*

• To resolve the threat to At(s<sub>1</sub>), make Buy(Drill) precede Go(SM)

• This resolves all three threats

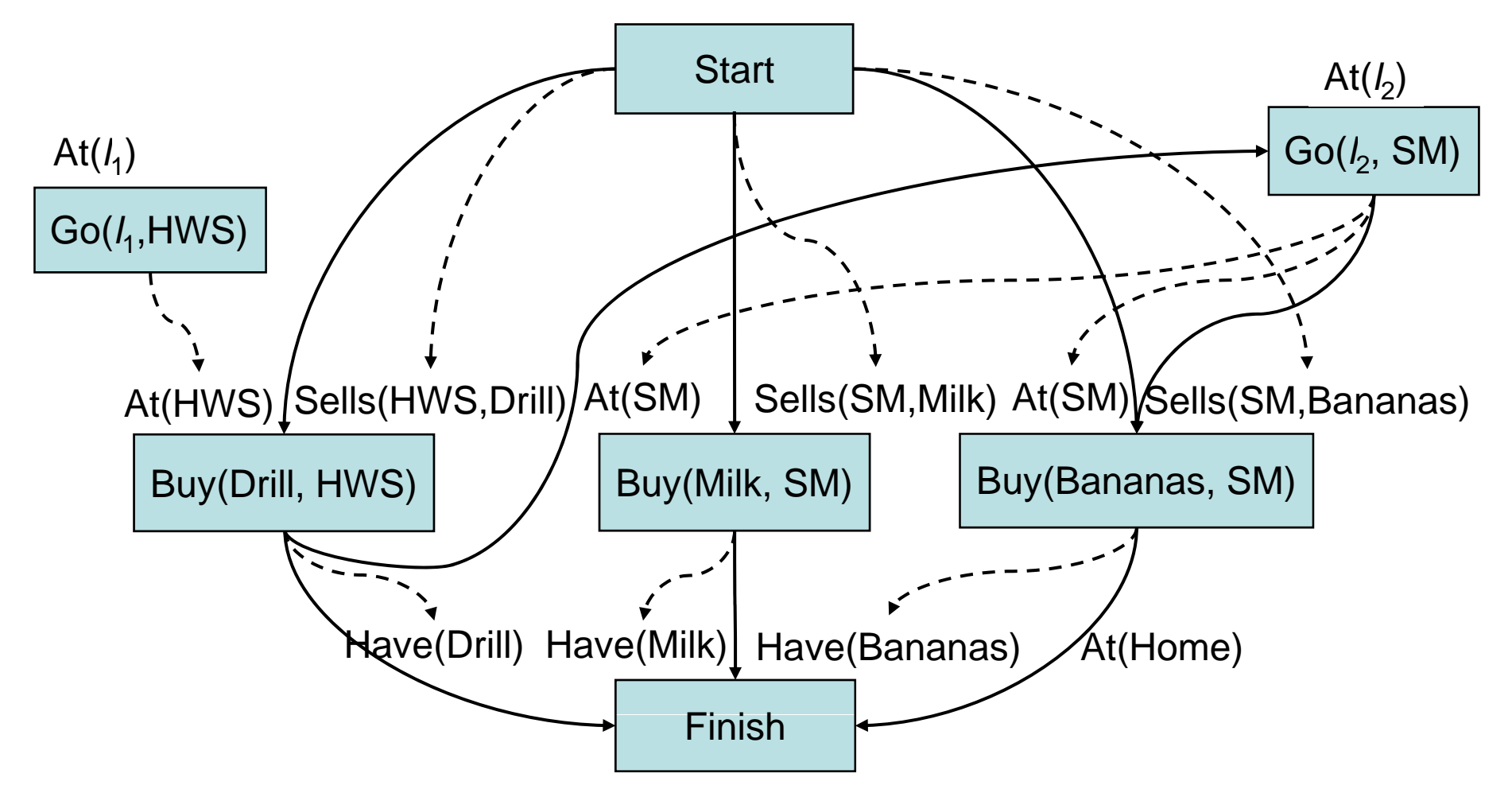

• Establish  $At(l_1)$  with  $l_1$ =Home

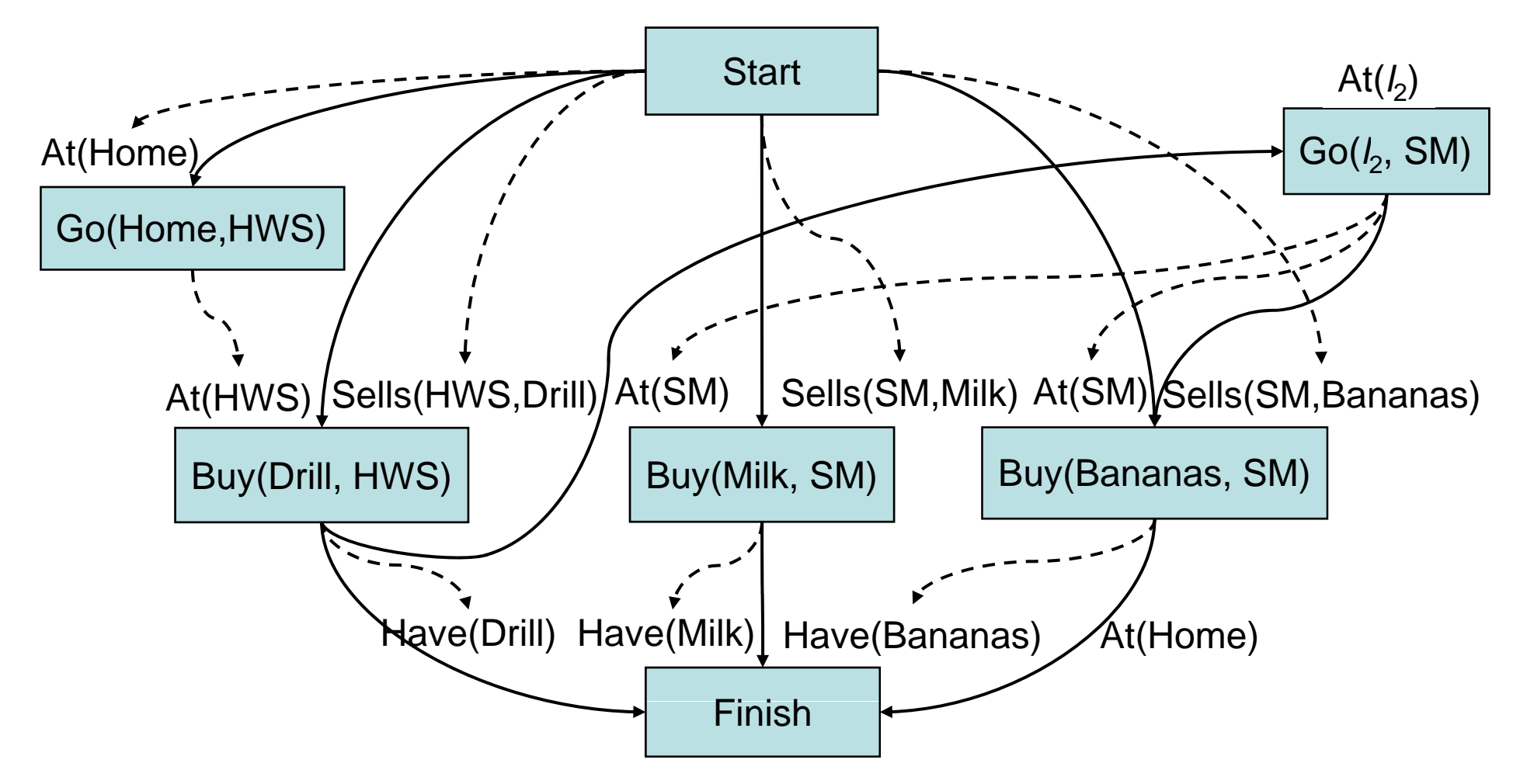

• Establish At( $l_2$ ) with  $l_2$ = HWS

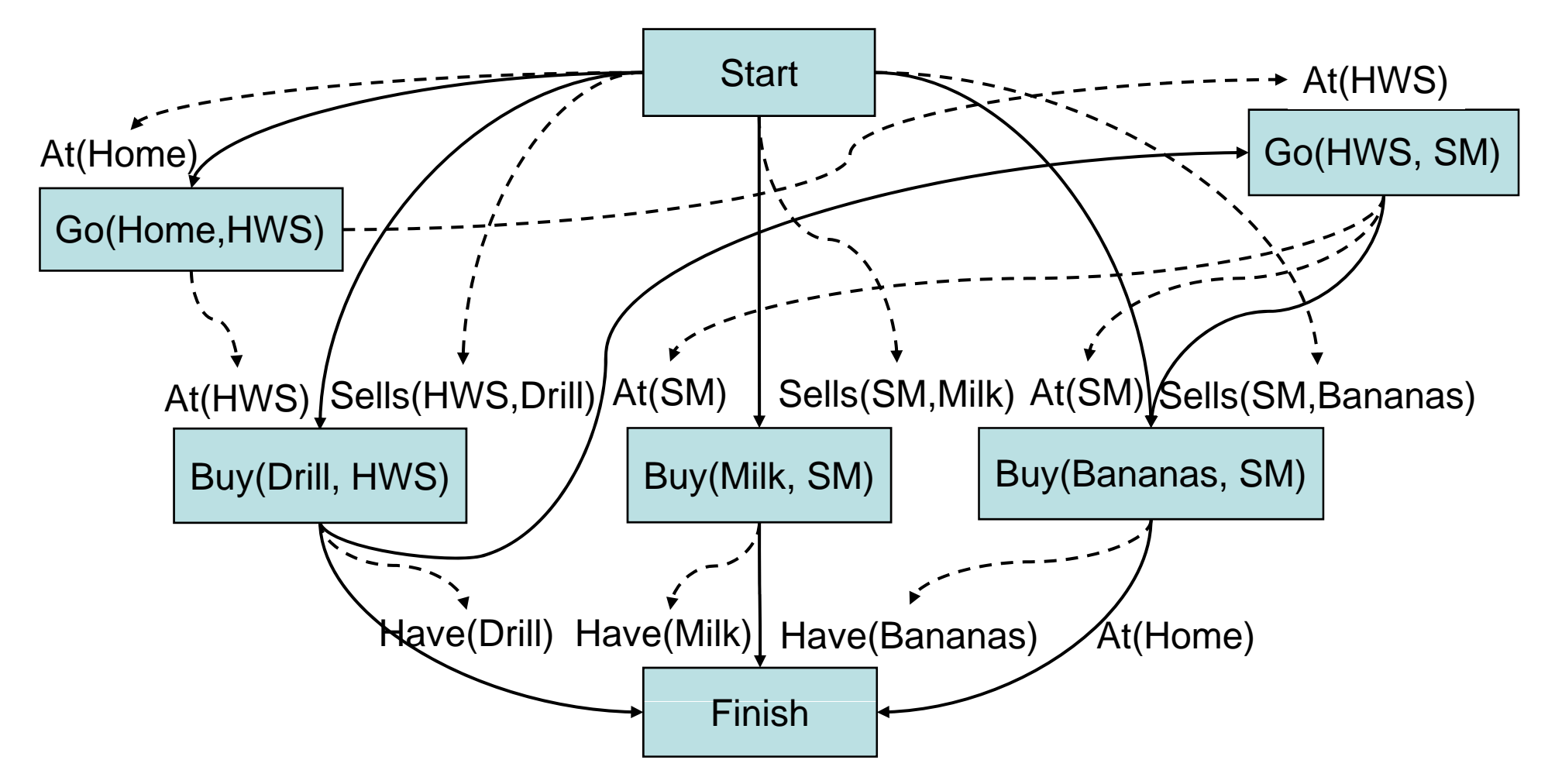

• Establish At(Home) for Finish

• This creates a bunch of threats .. . ..\_\_.\_ \_ \_ \_ \_ .\_\_ . ...

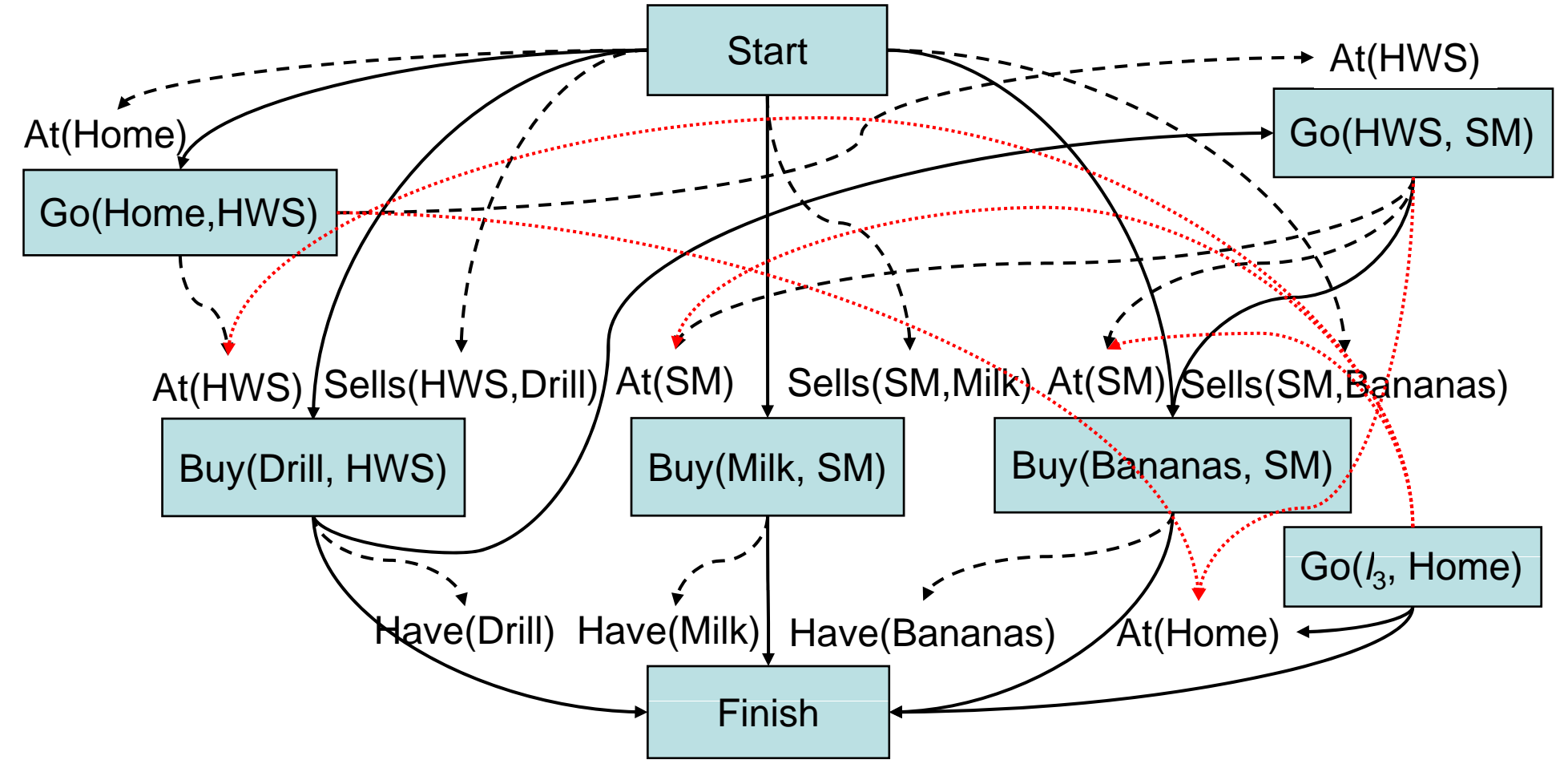

• Constrain Go(l<sub>3</sub>,Home) to remove threats to At(SM)

• This also removes the other threats

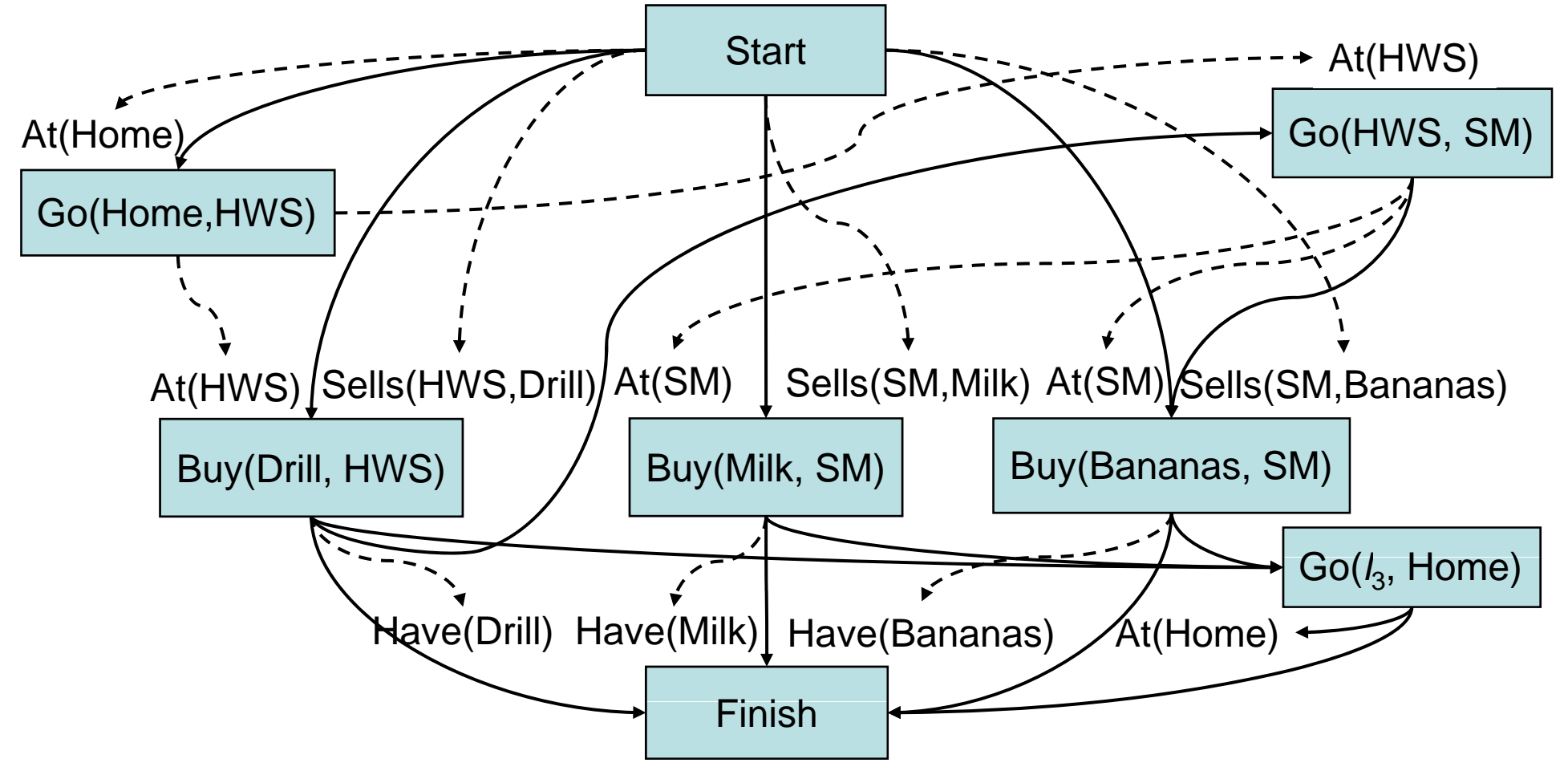

#### **Final Plan**

 $\bullet$ Establish At( $l_3$ ) with  $l_3$ =SM

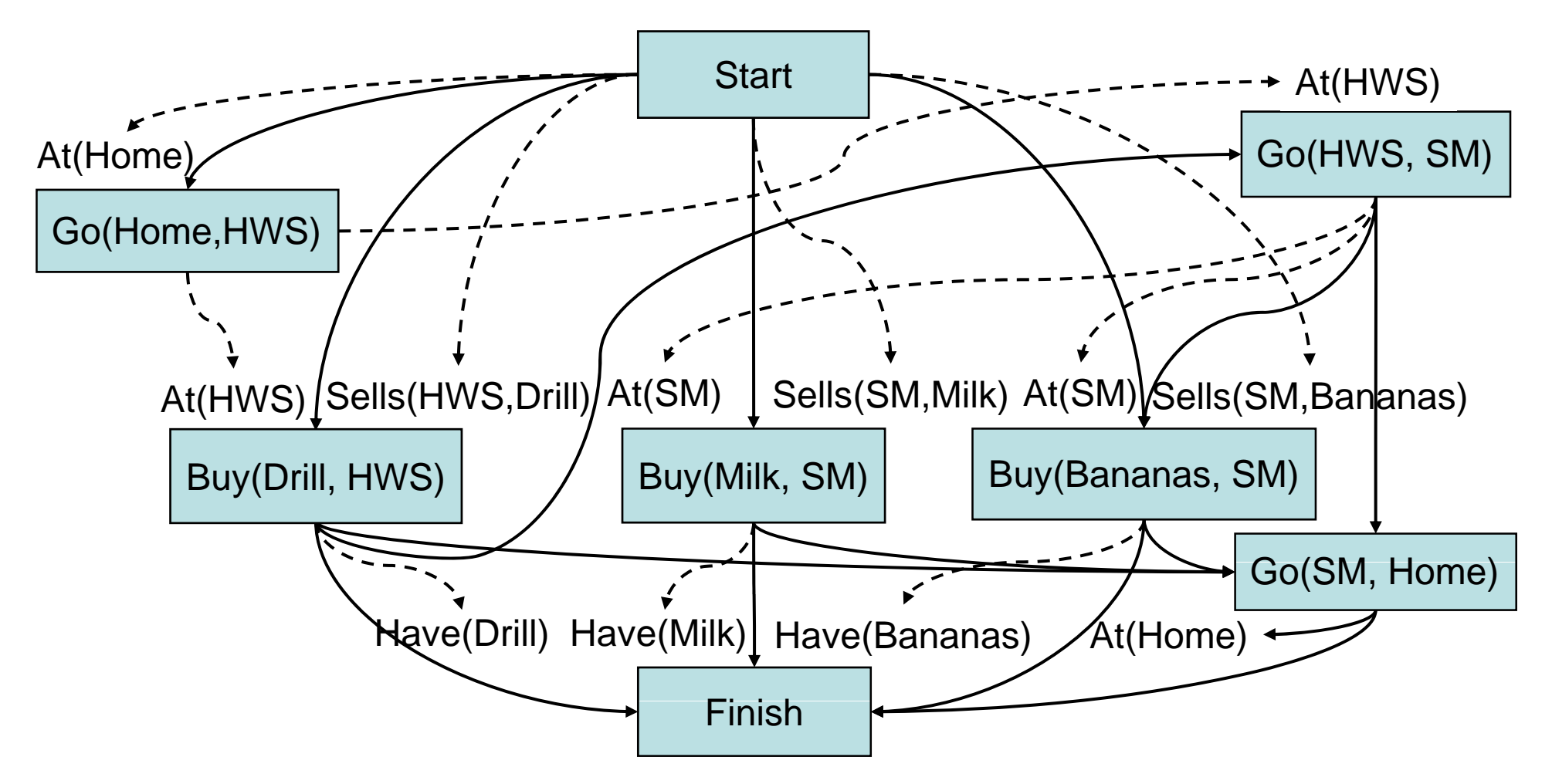

# **Comments**

- PSP doesn't commit to orderings and instantiations until necessary
	- ♦ Avoids generating search trees like this one:  $\frac{b - c}{c - b}$  a

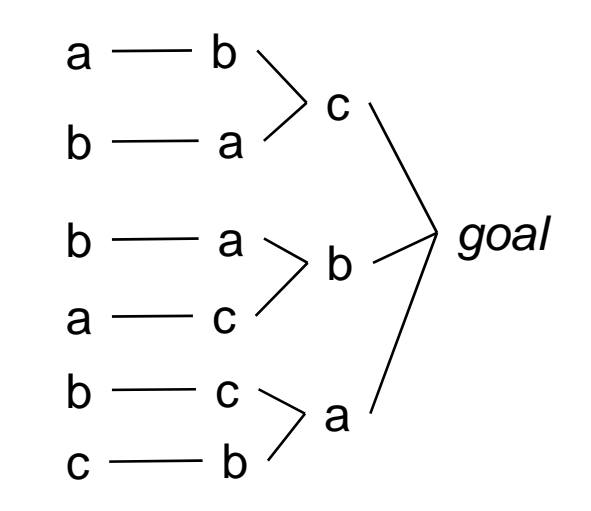

- Problem: how to prune infinitely long paths?
	- $\blacklozenge$  Loop detection is based on recognizing states we've seen before
	- In a partially ordered plan, we don't know the states
- Can we prune if we see the same *action* more than once?  ${\boldsymbol{ \ldots}}{\boldsymbol{ \cdot}}{\boldsymbol{ \cdot}}{\bold$

No. Sometimes we might need the same action several times g in different states of the world (see next slide)

Dana Nau: Lecture slides for *Automated Planning*

#### **Example**

• 3-digit binary counter starts at 000, want to get to 110 *<sup>s</sup>*0 = {d3=0, d2=0, d1=0}  $g = \{d3=1, d2=1, d1=0\}$ 

 $\bullet$ Operators to increment the counter by 1:

```
incr0
Precond: d_1=0Effects: d_1–1
```
incr01

Precond:  $d_2$ =0,  $d_1$ =1 Effects:  $d_2=1$ ,  $d_1=0$ 

incr011 Precond:  $d_3=0$ ,  $d_2=1$ ,  $d_1=1$ 

Effects:  $d_3 = 1$ ,  $d_2 = 0$ ,  $d_1 = 0$ 

#### **A Weak Pruning Technique**

- Can prune all paths of length  $> n$ , where  $n |\{$ all possible states $\}|$ This doesn't help very much
- I'm not sure whether there's a good pruning technique for planspace planning